## Comment colorer les lames pour IDEXX Digital Cytology\*

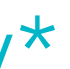

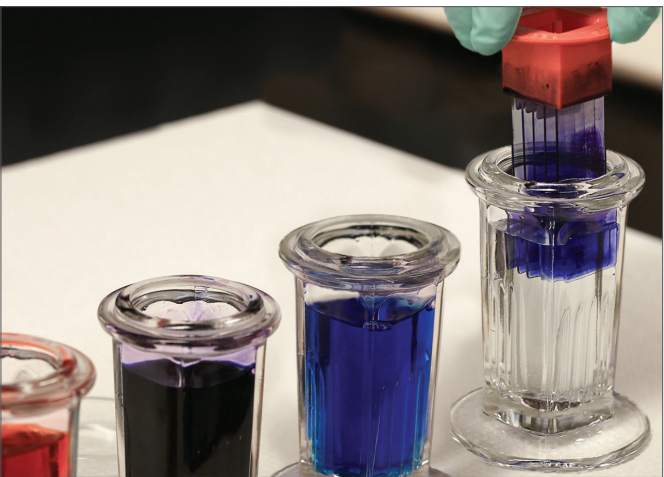

**1. Plongez** 5 à 10 fois pour 2. Immergez 30 secondes 2. Immergez 5 secondes 2. Immergez 5 secondes enlever l'excès de colorant enlever l'excès de colorant

enlever l'excès de colorant

- **1. Plongez** 3 fois **1. Plongez** 3 fois **1. Plongez** 3 fois **Plongez** 5 à 10 fois pour
- 
- **3. Tapotez** le bord de la lame contre un tissu absorbant

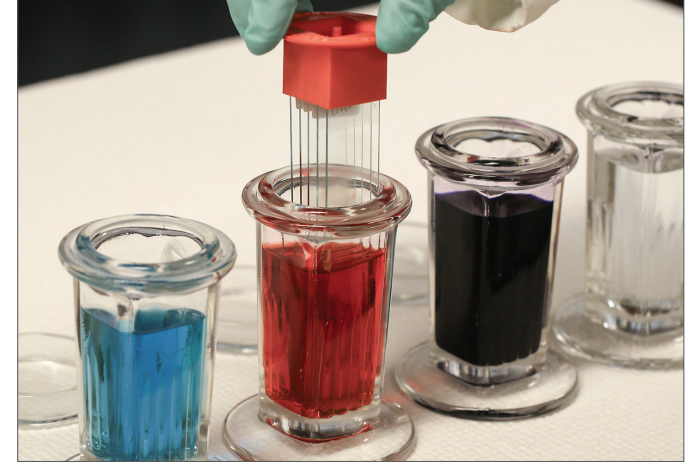

- 
- 
- **3. Tapotez** le bord de la lame contre un tissu absorbant

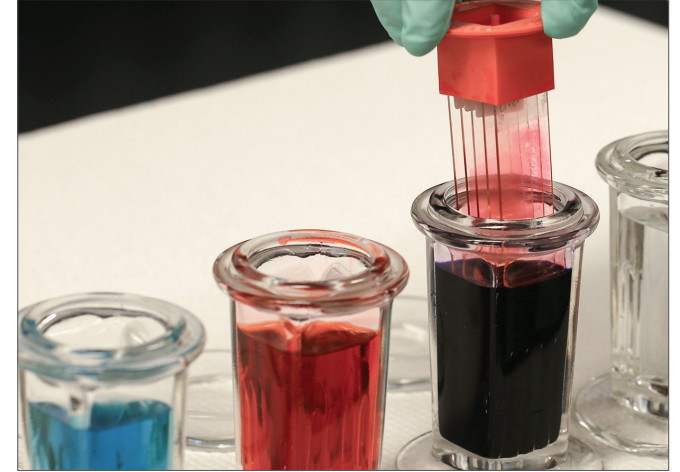

- 
- 
- **3. Tapotez** le bord de la lame contre un tissu absorbant

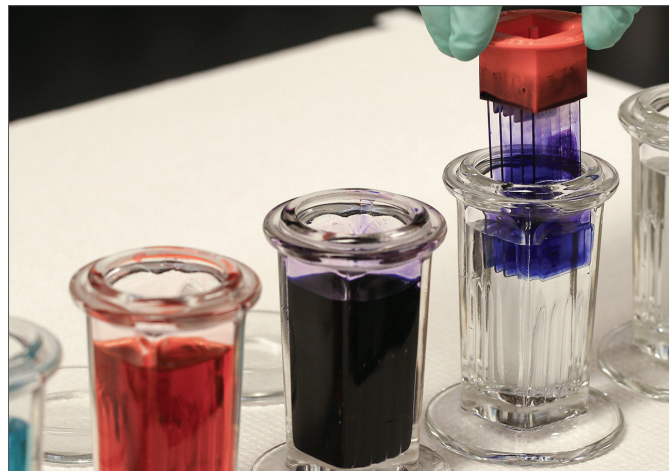

**2. Séchez à l'air** en utilisant le mode frais du ventilateur

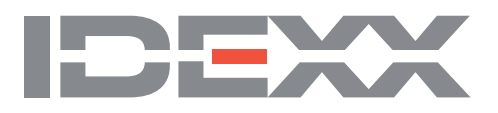

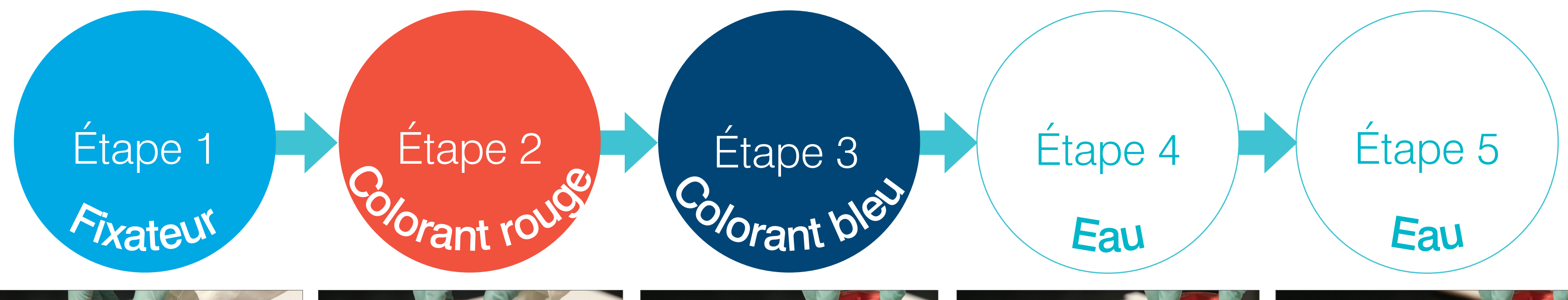

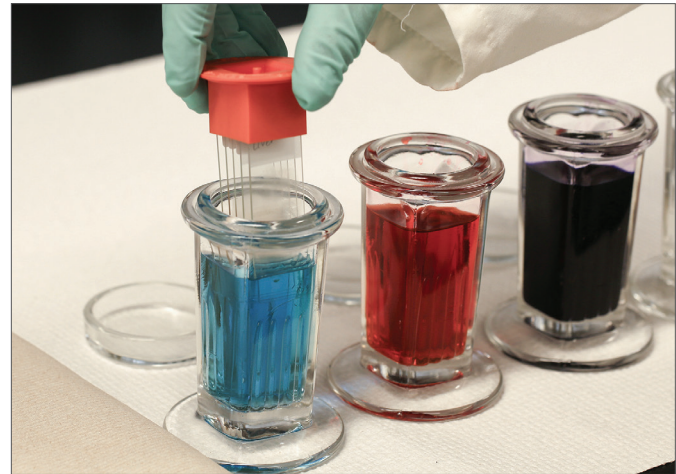